Министерство науки и высшего образования Российской Федерации НАЦИОНАЛЬНЫЙ ИССЛЕДОВАТЕЛЬСКИЙ ТОМСКИИ ГОСУДАРСТВЕННЫЙ УНИВЕРСИТЕТ (НИ ТГУ)

Филологический факультет

УТВЕРЖДАЮ: Декан филологического факультета И.В.Тубалова 1 sabyco 2022 г.  $\overline{\langle}$ 

Рабочая программа дисциплины

#### Основы верстки для редактора

по направлению подготовки

#### 42.03.03 Издательское дело

Направленность (профиль) подготовки : Книгоиздательское дело

> Форма обучения Очная

Квалификация Бакалавр

Год приема 2022

Код дисциплины в учебном плане: Б1.В.10

СОГЛАСОВАНО: Руководитель ОПОП  $\mathcal{M}\rightarrow\mathcal{M}\rightarrow\mathbf{M}$ . А. Айзикова

The fice areas VI<br>
The fice areas VI<br>
The Co Председатель УМК .А. Тихомирова

Томск - 2022

#### **1. Цель и планируемые результаты освоения дисциплины**

Целью освоения дисциплины является формирование следующих компетенций:

– **ОПК-6** – способность понимать принципы работы современных информационных технологий и использовать их для решения задач профессиональной деятельности;

– **ПК-3** – способность к выполнению отдельных видов работ по художественнотехническому оформлению разных видов изданий.

Результатами освоения дисциплины являются следующие индикаторы достижения компетенций:

– **ИОПК-6.1.** Понимает принципы работы современных информационных технологий, используемых для решения задач профессиональной деятельности;

**– ИОПК-6.2.** Анализирует, сравнивает современные информационные технологии, используемые для решения задач профессиональной деятельности;

– **ИОПК-6.3.** Использует для решения задач профессиональной деятельности современные информационные технологии;

**– ИПК-3.1.** Понимает основы типографики, верстки, характеристики программного обеспечения художественно-технического оформления изданий; применяет профессиональную терминологию в области книжного дизайна;

– **ИПК-3.2.** Осуществляет поиск и анализ информации для художественнотехнического оформления изданий, подбирает различные форматы материалов, сочетающиеся в составе одного издания;

**– ИПК-3.3.** Использует компьютерные программы для верстки и проектирования макета издания, в том числе включающего визуальную информацию; разрабатывает проектные задания на создание объекта визуальной информации, выбирает и применяет показатели и средства контроля, необходимые для проверки качества художественнотехнического оформления изданий.

# **2. Задачи освоения дисциплины**

– изучить принципы шрифтового оформления текста;

– научиться характеризовать элементы художественно-технического оформления издания; пользоваться печатными источниками и электронными ресурсами по медиадизайну для художественно-технического оформления изданий; моделировать, создавать прототип и макет издания; осуществлять оценку и корректировку макета издания после его апробации; реализовывать процесс медиапроектирования;

– овладеть программой компьютерной верстки Adobe InDesign.

# **3. Место дисциплины в структуре образовательной программы**

Дисциплина относится к части образовательной программы, формируемой участниками образовательных отношений.

# **4. Семестр(ы) освоения и форма(ы) промежуточной аттестации по дисциплине**

Семестр 3, зачет с оценкой.

#### **5. Входные требования для освоения дисциплины**

Для успешного освоения дисциплины требуются результаты обучения по следующим дисциплинам: «Теория и практика коммуникации», «Инклюзивная культура современного общества», «Основы цифровой грамотности», «Медиаконтент и технологии его создания», «Компьютерная графика», «Введение в книжное дело», «Печатные и электронные средства информации», «История книжной культуры».

#### **6. Язык реализации**

Русский.

#### **7. Объем дисциплины**

Общая трудоемкость дисциплины составляет 3 з.е., 108 часов, из которых:

– лекции: 20 ч.;

– практические занятия: 30 ч.

в том числе практическая подготовка: 30 ч.

Объем самостоятельной работы студента определен учебным планом: 55,25 ч.

# **8. Содержание дисциплины, структурированное по темам**

# **Тема 1. Верстка: понятие, виды, особенности**

Понятие верстки. Цели и задачи верстки. История верстки. Верстка как один из основных этапов полиграфического производства. Важность работы дизайнера при осуществлении верстки. Верстка как монтаж полос издания. Требования к верстке. Требования к бумажному оригинал-макету. Требования к текстовым файлам. Требования к растровым изображениям.

#### **Тема 2. Макет и макетирование**

Основные этапы разработки дизайн-проекта в полиграфии. Дизайн книжной продукции. Дизайн журнальной продукции. Макетирование. Понятие макета. Макет как графический план верстки. Определение общих параметров издания. Выбор формата, цвета, иллюстраций, иерархии и сетки. Оригинал-макеты. Классификация оригиналмакетов. Принципы создания концепции оригинал-макета. Этапы создания макета.

### **Тема 3. Особенности макетирования полиграфической продукции**

Особенности макетирования: визиток, рекламных листовок, открыток, брошюр, книжных изданий, логотипов на упаковке. Правильный баланс элементов: блоков текста, заголовков, иллюстраций. Способы выделения значимых для издания элементов (заголовков, подзаголовков, рубрик и т.д.). Понятие симметрии как основной категории для разработки композиции будущего издания. Понятие асимметрии. Виды симметрии: зеркальная (осевая), центральная, винтовая, по сдвигу. Виды симметрии в практике макетирования и верстки.

# **Тема 4. Работа в Adobe InDesign**

Интерфейс программы InDesign. Верстка одностраничного документа. Верстка многостраничного документа. Работа с объектами. Перетекание текста. Редактирование текста. Работа с типографикой. Работа с цветом. Работа со стилями. Эффекты прозрачности. Вывод и экспорт. Создание интерактивных документов.

#### **Тема 5. Верстка книжных изданий**

Многостраничная верстка: правила и основные принципы. Верстка по правилам «золотого сечения». Книжно-журнальная верстка. Стандарты качества для верстки полос книжно-журнальных изданий. Единообразие расположения элементов, заверстывание титула, авантитула, шмуцтитулов, предисловий, контртитула и фронтисписа. Запрет «висячих строк». Определение размеров спусков. Оформления колонтитулов и колонцифр, абзацных отступов, кеглей.

# **9. Текущий контроль по дисциплине**

Текущий контроль по дисциплине проводится путем контроля посещаемости, проведения контрольных работ, выполнения домашних заданий и фиксируется в форме контрольной точки не менее одного раза в семестр.

#### **10. Порядок проведения и критерии оценивания промежуточной аттестации**

В курсе предусмотрены три промежуточные контрольные работы, которые учитываются при выставлении итоговой оценки.

В первой студент должен показать владение профессиональной терминологией в области художественно-технического оформления издания, знание структуры комплексного моделирования. способность характеризовать этапы медиапроектирования, применять методы дизайн-мышления (ИПК-3.1).

Во второй работе студент демонстрирует знание видов макетов изданий, этапов макетирования, владение принципами макетирования разных видов изданий, умение создавать эскизы макета (ИПК-3.2).

Третья работа нацелена на выявление знания назначения и способности студентов применять при верстке клавиатурные сокращения, программные инструменты при работе с текстом и изображениями в Adobe InDesign (ИПК-3.3).

Итоговая зачетная работа представляет собой проект издания: разработку концепции художественно-технического оформления издания, создание макета в Adobe InDesign и печать сигнального экземпляра (ИОПК-6.1–6.3, ИПК-3.1–3.3).

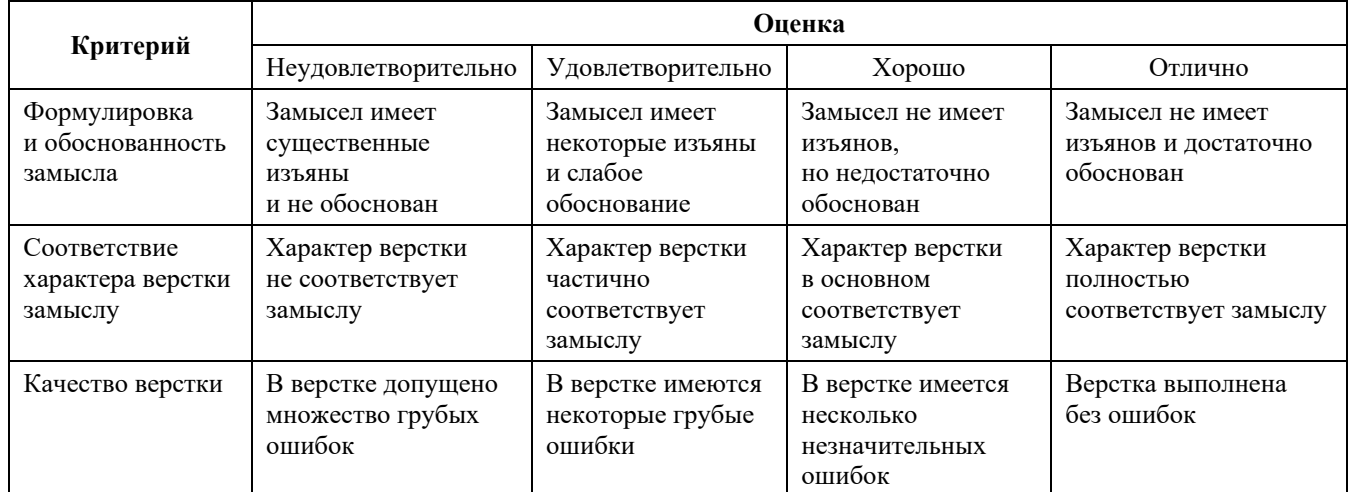

#### **Критерии оценивании проекта**

Результаты экзамена определяются оценками «отлично», «хорошо», «удовлетворительно», «неудовлетворительно».

Оценка **«отлично»** выставляется при условии успешного написания студентом 3 контрольных работ и защиты итогового проекта на «отлично».

Оценка **«хорошо»** выставляется в случае успешного написания 2 контрольных работ и защиты итогового проекта на «хорошо».

Оценка **«удовлетворительно»** выставляется в случае успешного написания только 1 контрольной работы и защиты итогового проекта на «удовлетворительно».

Оценка **«неудовлетворительно»** выставляется в случае неуспешного написания всех контрольных работ и/или невыполнения итогового проекта, а также в случае получения оценки «неудовлетворительно» за этот проект.

#### **11. Учебно-методическое обеспечение**

а) Электронный учебный курс по дисциплине в электронном университете «Moodle» - <https://moodle.tsu.ru/enrol/index.php?id=33424>

б) Оценочные материалы текущего контроля и промежуточной аттестации по дисциплине.

в) План семинарских / практических занятий по дисциплине.

г) Методические указания по организации самостоятельной работы студентов*.*

# **12. Перечень учебной литературы и ресурсов сети Интернет**

а) основная литература:

– Френч Н. Профессиональная верстка в InDesign / Н. Френч. – М.: ДМК Пресс, 2020. – 366 с. – URL: https://e.lanbook.com/book/179457

– Хаминова А.А. Основы верстки для редактора: учебно-методический комплекс / А.А. Хаминова. – Томск: ИДО ТГУ, 2011. – URL: http://vital.lib.tsu.ru/vital/access/manager/Repository/vtls:000426267

– Вершинин В.А. Дизайн газет и журналов: программные средства: учебнометодический комплекс / В.А. Вершинин. – Томск: ИДО ТГУ, 2011. – URL: http://vital.lib.tsu.ru/vital/access/manager/Repository/vtls:000461160

– Григорьева Е.И. Электронные издания. Технология подготовки + доп. материал в ЭБС: учеб. пособие / Е.И. Григорьева, И.М. Ситдиков. – М.: Юрайт, 2018. – 439 с. – URL: http://www.biblio-online.ru/book/E1011E8F-F4EB-49C9-A0B3-E54CD8D744CA

– Мясников Ю.Н. Технология матричного комплексного проектирования прессы региона: учеб. пособие / Ю.Н. Мясников. – Томск: Учебно-экспериментальное издательство, 2013. – 163 с. – URL: http://sun.tsu.ru/limit/2018/000623985/000623985.pdf

– Иванов А.В. Основы печатного дела: учеб. пособие / А.В. Иванов, Ю.Н. Самарин, В.И. Солонец; под. ред. А.В. Иванова. – СПб.: Издательско-полиграфическая ассоциация высших учебных заведений, 2019. – 206 с. – URL: https://znanium.com/catalog/product/1099212

б) дополнительная литература:

– Шрифт и дизайн: современная типографика / Дж. Крейг, И К. Скала; пер. с англ. А. Литвинова, Л. Родионовой. – СПб.: Питер, 2016. – 176 с.

– Цифровое книгоиздание: учеб. пособие / А. Архангельский, О. Миклашевская, Т. Мицук; А. Новикова. – Москва, 2016. – 104 с. – URL: http://sun.tsu.ru/limit/2018/000619995/000619995.pdf

– Павловская Е.Э. Графический дизайн. Современные концепции: учеб. пособие / Е. Э. Павловская. – М.: Юрайт, 2017. – 183 с.

– Чихольд Я. Облик книги: избранные статьи о книжном оформлении / Я. Чихольд; пер. с нем. В.В. Лазурского [и др.]. – М.: Книга, 1980. – 238 с. – URL: <http://sun.tsu.ru/limit/2017/000448963/000448963.pdf>

в) ресурсы сети Интернет:

– Общероссийская Сеть «КонсультантПлюс». Справочная правовая система – http://www.consultant.ru

– Publish: Дизайн. Верстка. Печать: Журнал о современных издательских технологиях – [http://www.publish.ru](http://www.publish.ru/)

– Руководства. Creative Cloud tutorials // Adobe: официальный сайт – https://helpx.adobe.com/ru/creative-cloud/tutorials-explore.html#fundamentals

– Советы // Бюро Горбунова – https://bureau.ru/bb/soviet

– Ководство // Студия Артемия Лебедева –

https://www.artlebedev.ru/kovodstvo/sections

– Behance – [https://www.behance.net](https://www.behance.net/)

# **13. Перечень информационных технологий**

а) лицензионное и свободно распространяемое программное обеспечение:

– Microsoft Office Standart 2013 Russian: пакет программ. Включает приложения: MS Office Word, MS Office Excel, MS Office PowerPoint, MS Office On-eNote, MS Office Publisher, MS Outlook, MS Office Web Apps (Word Excel MS PowerPoint Outlook);

– публично доступные облачные технологии (Google Docs, Яндекс.Диск и т.п.);

– Adobe InDesign CC+;

– Adobe Photoshop CS6+.

б) информационные справочные системы:

– Электронный каталог Научной библиотеки ТГУ – <http://chamo.lib.tsu.ru/search/query?locale=ru&theme=system>

– Электронная библиотека (репозиторий) ТГУ –

<http://vital.lib.tsu.ru/vital/access/manager/Index>

– ЭБС Лань – <http://e.lanbook.com/>

– ЭБС Консультант студента – <http://www.studentlibrary.ru/>

– Образовательная платформа Юрайт – <https://urait.ru/>

– ЭБС ZNANIUM.com – <https://znanium.com/>

– ЭБС IPRbooks – <http://www.iprbookshop.ru/>

### **14. Материально-техническое обеспечение**

Аудитории для проведения занятий лекционного типа.

Аудитории для проведения занятий семинарского типа, индивидуальных и групповых консультаций, текущего контроля и промежуточной аттестации.

Помещения для самостоятельной работы, оснащенные компьютерной техникой и доступом к сети Интернет, в электронную информационно-образовательную среду и к информационным справочным системам.

#### **15. Информация о разработчиках**

Смольянинов Артем Витальевич, аспирант, ассистент кафедры общего литературоведения, издательского дела и редактирования ФилФ НИ ТГУ.